# TRAVELLING SALESMAN PROBLEM WITH MATLAB PROGRAMMING

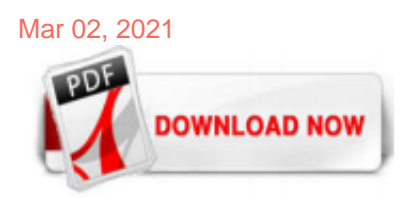

#### [Travelling Salesman Problem With Matlab Programming](http://custommadehiphop.com/travelling-salesman-problem-with-matlab-programming.pdf)

This example shows how to use binary integer programming to solve the classic traveling salesman problem. This problem involves finding the shortest closed tour (path) through a set of stops (cities). In this case there are 200 stops, but you can easily change the nStops variable to get a different problem size. You'll solve the initial problem and see that the solution has subtours. This means the optimal solution found doesn't give one continuous path through all the points, but instead ...

#### [Traveling Salesman Problem: Problem-Based - MathWorks](http://custommadehiphop.com/travelling-salesman-problem-with-matlab-programming.pdf)

This example shows how to use binary integer programming to solve the classic traveling salesman problem. This problem involves finding the shortest closed tour (path) through a set of stops (cities). In this case there are 200 stops, but you can easily change the nStops variable to get a different problem size. You'll solve the initial problem and see that the solution has subtours. This means the optimal solution found doesn't give one continuous path through all the points, but instead ...

#### [Travelling salesman problem with MATLAB programming - IJAAMM](http://custommadehiphop.com/travelling-salesman-problem-with-matlab-programming.pdf)

TSP\_GA Traveling Salesman Problem (TSP) Genetic Algorithm (GA) Finds a (near) optimal solution to the TSP by setting up a GA to search for the shortest route (least distance for the salesman to travel to each city exactly once and return to the starting city) Summary: 1. A single salesman travels to each of the cities and completes the route by returning to the city he started from 2. Each ...

#### [Traveling Salesman Problem: Solver-Based - MathWorks](http://custommadehiphop.com/travelling-salesman-problem-with-matlab-programming.pdf)

K. P. Ghadle and Y. M. Muley, "Travelling salesman problem with {MATLAB} programming," International Journal of Advances in Applied Mathematics and Mechanics, vol. 2, no. 3, pp. 258–266, 2015. View at: Google Scholar | MathSciNet; A. Piwonska, "Genetic algorithm finds routes in travelling salesman problem with profits.

#### [Traveling Salesman Algorithms](http://custommadehiphop.com/travelling-salesman-problem-with-matlab-programming.pdf)

Travelling Salesman Problem (TSP) : Given a set of cities and distances between every pair of cities, the problem is to find the shortest possible route that visits every city exactly once and returns to the starting point. Note the difference between Hamiltonian Cycle and TSP. The Hamiltonian cycle problem is to find if there exists a tour that visits every city exactly once.

#### [Solving Travelling Salesperson Problems with Python](http://custommadehiphop.com/travelling-salesman-problem-with-matlab-programming.pdf)

Das Problem des Handlungsreisenden (auch Botenproblem, Rundreiseproblem, engl. Traveling Salesman Problem oder Traveling Salesperson Problem (TSP)) ist ein kombinatorisches Optimierungsproblem des Operations Research und der theoretischen Informatik.Die Aufgabe besteht darin, eine Reihenfolge für den Besuch mehrerer Orte so zu wählen, dass keine Station außer der ersten mehr als einmal ...

This section presents an example that shows how to solve the Traveling Salesman Problem (TSP) for the locations shown on the map below. The following sections present programs in Python, C++, Java, and C# that solve the TSP using OR-Tools. Create the data. The code below creates the data for the problem. Python def create\_data\_model(): """Stores the data for the problem.""" data =  $\{\}$  data ...

#### [Travelling Salesman Problem - File Exchange - MATLAB Central](http://custommadehiphop.com/travelling-salesman-problem-with-matlab-programming.pdf)

The traveling salesman problem can be divided into two types: the problems where there is a path between every pair of distinct vertices (no road blocks), and the ones where there are not (with road blocks). Both of these types of TSP problems are explained in more detail in Chapter 6. Though we are not all traveling salesman, this problem interests those who want to optimize their routes ...

# [MATLAB plot the solution for the Traveling Salesman Problem](http://custommadehiphop.com/travelling-salesman-problem-with-matlab-programming.pdf)

Problem Statement. A traveler needs to visit all the cities from a list, where distances between all the cities are known and each city should be visited just once. What is the shortest possible route that he visits each city exactly once and returns to the origin city? Solution. Travelling salesman problem is the most notorious computational ...

#### [Travelling salesman problem with Genetic algorithm in matlab](http://custommadehiphop.com/travelling-salesman-problem-with-matlab-programming.pdf)

The travelling salesman problem was mathematically formulated in the 1800s by the Irish mathematician W.R. Hamiltonand by the British mathematician Thomas Kirkman. Hamilton's icosian gamewas a recreational puzzle based on finding a Hamiltonian cycle.

#### [Simulated Annealing - Solving the Travelling Salesman ...](http://custommadehiphop.com/travelling-salesman-problem-with-matlab-programming.pdf)

Travelling Salesman Problem (TSP) Using Dynamic Programming Example Problem. Above we can see a complete directed graph and cost matrix which includes distance between each village. We can observe that cost matrix is symmetric that means distance between village 2 to 3 is same as distance between village 3 to 2. Here problem is travelling ...

#### [travelling-salesman-problem · GitHub Topics · GitHub](http://custommadehiphop.com/travelling-salesman-problem-with-matlab-programming.pdf)

Travelling Salesman Problem with Code. Given a set of cities(nodes), find a minimum weight Hamiltonian Cycle/Tour. Concepts Used:. Graphs, Bitmasking, Dynamic Programming

#### [Speeding Up The Traveling Salesman Using Dynamic Programming](http://custommadehiphop.com/travelling-salesman-problem-with-matlab-programming.pdf)

The present paper provides yet another example of the versatility of integer programming as a mathematical modeling device by representing a generalization of the well-known "Travelling Salesman Problem" in integer programming terms. The authors have developed several such models, of which the one presented here is the most efficient in terms of generality, number of variables, and number ...

#### [How we solve traveling salesman problem using pso and ga ...](http://custommadehiphop.com/travelling-salesman-problem-with-matlab-programming.pdf)

Travelling Salesman Problem (TSP) is an optimization problem that aims navigating given a list of city in the shortest possible route and visits each city exactly once. When number of cities ...

#### [Traveling Salesman Problem with Genetic Algorithms in Java](http://custommadehiphop.com/travelling-salesman-problem-with-matlab-programming.pdf)

Given a list of cities and the cost to fly between each city, I am trying to find the cheapest itinerary that visits all of these cities. I am currently using a MATLAB solution to find the cheapest route, but I'd now like to modify the algorithm to allow the following:. repeat nodes - repeat nodes should be allowed, since travelling via hub cities can often result in a cheaper route

#### [Travelling Salesman Problem With Matlab Programming](http://custommadehiphop.com/travelling-salesman-problem-with-matlab-programming.pdf)

#### [GitHub - mik0153/TSP-matlab: Travelling Salesman Problem ...](http://custommadehiphop.com/travelling-salesman-problem-with-matlab-programming.pdf)

19 Traveling Salesman Problems In tsp\_prob there are 25 traveling salesman problems. They are converted with the function makeInput in tsp\_prob.m to mixed-integer linear problems. The field Prob.TSP contains the original input data. In order to define problem n and solve it, execute the following in Matlab:

# [Traveling Salesman Problem using Genetic Algorithm ...](http://custommadehiphop.com/travelling-salesman-problem-with-matlab-programming.pdf)

TSPO\_GA Open Traveling Salesman Problem (TSP) Genetic Algorithm (GA) Finds a (near) optimal solution to a variation of the TSP by setting up a GA to search for the shortest route (least distance for the salesman to travel to each city exactly once without returning to the starting city) Summary: 1. A single salesman travels to each of the cities but does not close the loop by returning to the ...

# [TeachingIntegerProgramming FormulationsUsingthe ...](http://custommadehiphop.com/travelling-salesman-problem-with-matlab-programming.pdf)

The Held–Karp algorithm, also called Bellman–Held–Karp algorithm, is a dynamic programming algorithm proposed in 1962 independently by Bellman and by Held and Karp to solve the Traveling Salesman Problem (TSP).TSP is an extension of the Hamiltonian circuit problem.The problem can be described as: find a tour of N cities in a country (assuming all cities to be visited are reachable), the ...

# [Genetic Algorithms: The Travelling Salesman Problem | by ...](http://custommadehiphop.com/travelling-salesman-problem-with-matlab-programming.pdf)

The travelling salesman problem follows the approach of the branch and bound algorithm that is one of the different types of algorithms in data structures. This algorithm falls under the NP-Complete problem. It is also popularly known as Travelling Salesperson Problem.

# [Travelling Sales Man Problem code - YouTube](http://custommadehiphop.com/travelling-salesman-problem-with-matlab-programming.pdf)

The traveling salesman problem (TSP) is that of finding a minimum cost tour in an undirected graph with vertex set and edge set . A tour is a connected subgraph for which each vertex has degree two. The goal is then to find a tour of minimum total cost, where the total cost is the sum of the costs of the edges in the tour. With each edge we associate a binary variable , which indicates whether ...

# [optimization - Traveling salesman problem with two ...](http://custommadehiphop.com/travelling-salesman-problem-with-matlab-programming.pdf)

The following Matlab project contains the source code and Matlab examples used for traveling salesman problem genetic algorithm. TSP\_GA Traveling Salesman Problem (TSP) Genetic Algorithm (GA) Finds a (near) optimal solution to the TSP by setting up a GA to search for the shortest route (least distance for the salesman to travel to each city exactly once and return to the starting city) Summary: 1.

# [Travelling Salesman Problem Matlab Code](http://custommadehiphop.com/travelling-salesman-problem-with-matlab-programming.pdf)

Travelling salesman problem with MATLAB programming 5. To understand the working functionality of this algorithm, imagine how you would arrange random logs of wood in increasing order of their weight. Easy Logic is an exclusive technology for custom programming of Galileosky GPS/GLONASS tracking It took 1 or 2 days to get solution to the problem, then we implemented and tested new ...

# Travelling Salesman Problem With Matlab Programming

The most popular ebook you must read is Travelling Salesman Problem With Matlab Programming. I am sure you will love the Travelling Salesman Problem With Matlab Programming. You can download it to your laptop through easy steps.

Travelling Salesman Problem With Matlab Programming

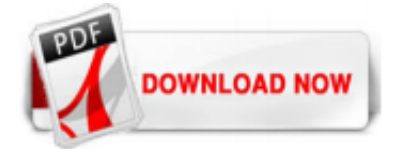

 $1/1$